# ÅRSREDOVISNING 2023

HSB

BOSTADSRÄTTSFÖRENINGEN

ATORNROSEN

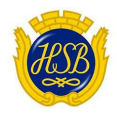

# STYRELSEN FÖR HSB Brf Törnrosen i Landskrona

Org. nr: 716407-3186

Får härmed avge årsredovisning för föreningens verksamhet under räkenskapsåret

2023-01-01 - 2023-12-31

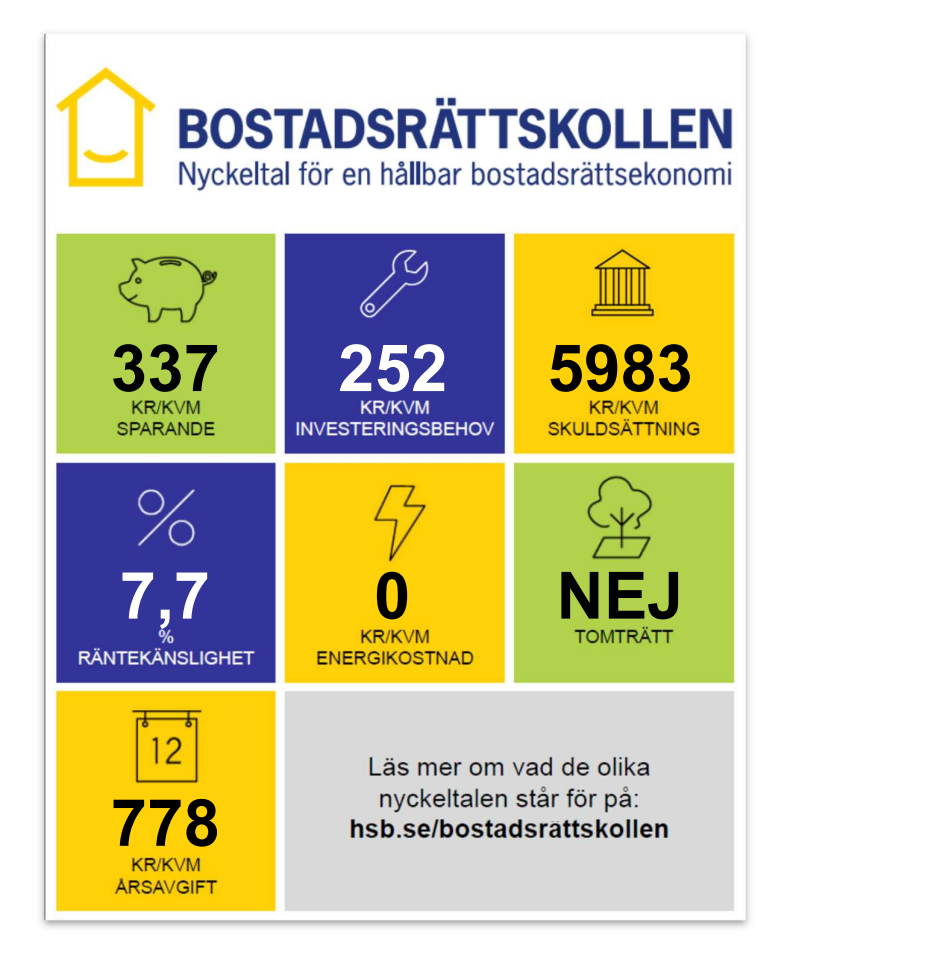

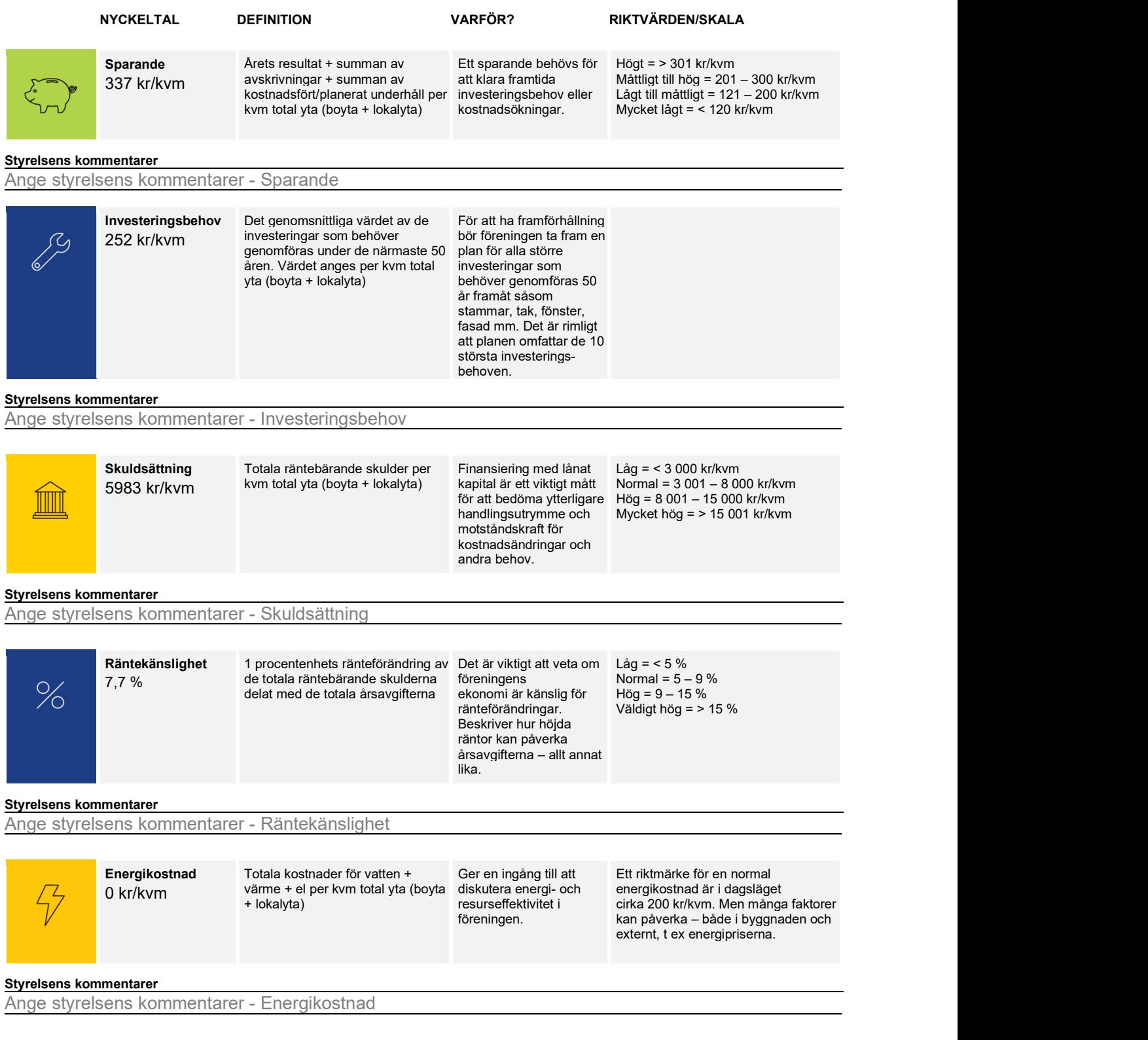

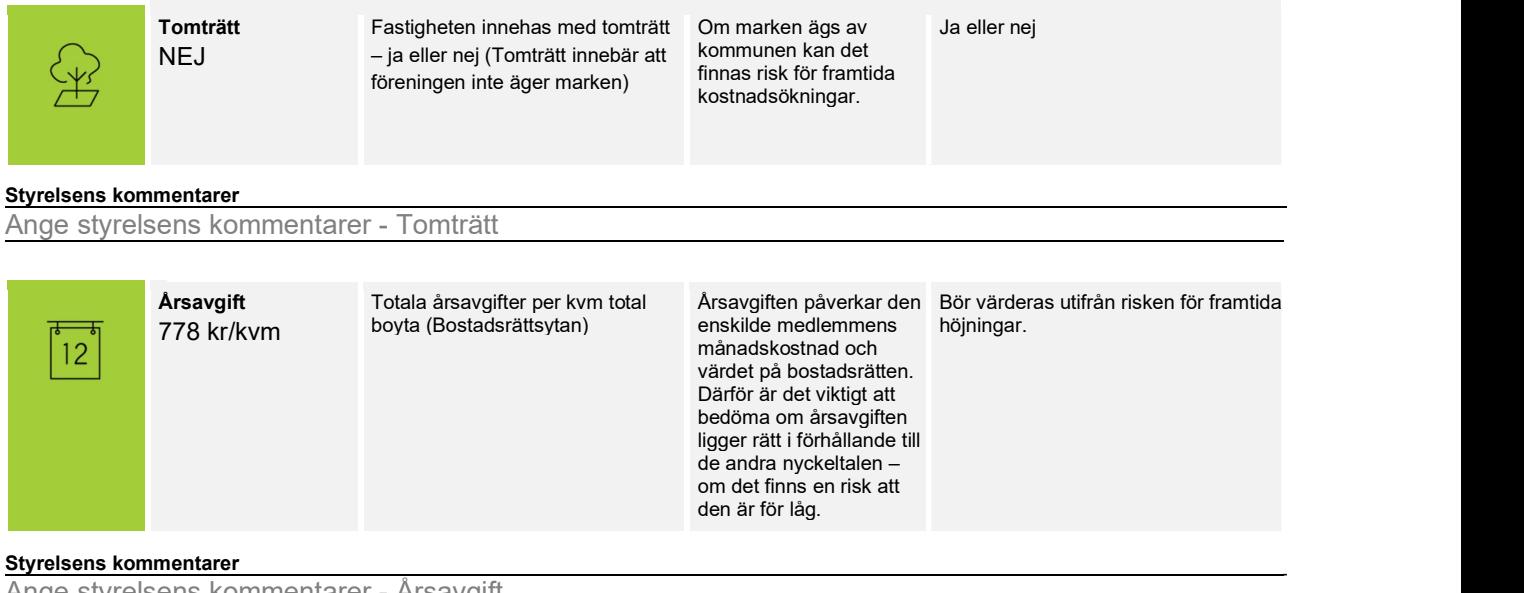

Ange styrelsens kommentarer - Årsavgift

Vänligen notera att kommentarerna är gjorda av den styrelse som var vald vid årsredovisningens upprättande. En kommande styrelse är inte bunden av kommentarerna och kan göra en annan bedömning av föreningens ekonomi vilket i sin tur innebär att uppgifterna i bostadsrättskollen kan ändras.

Styrelsen för HSB Brf Törnrosen i Landskrona får härmed avge årsredovisning för räkenskapsåret 2023.

Årsredovisningen är upprättad i svenska kronor, SEK.

# **Förvaltningsberättelse**

#### **Verksamheten**

#### **Allmänt om verksamheten**

Bostadsrättsföreningen är ett privatbostadsföretag som bildades 1986.

Föreningens verksamhet omfattar förvaltningen av fastigheten Brudbrödet 13 med adress Törnrosgården 1-15, vilken innehåller 15 lägenheter med en total yta av 1121 kvm. Föreningen innehar fastigheten med äganderätt.

Föreningens huvudsakliga ändamål är att i föreningens hus upplåta bostadslägenheter för permanent boende åt medlemmar till nyttjande utan tidsbegränsning och därmed främja medlemmarnas ekonomiska intressen.

Föreningen har sitt säte i Landskrona.

Fastigheterna är fullvärdesförsäkrade hos Länsförsäkringar. I försäkringen ingår momenten styrelseansvar samt försäkring mot ohyra. I försäkringen ingår även bostadsrättstillägg.

Föreningen är medlem i Daggkåpans samfällighetsförening.

Daggkåpans samfällighetsförening köper in och bekostar, el för vägbelysning samt underhåll av armaturer och snöröjning. Underhåll av gator och utförs vid behov. Gatubrunnar samt ventiler till VA för respektive hushåll. Underhåll av lekplats och grönområden. 2 gånger per år, vår och höst, kallas till städdagar. Gräsklippning köps in utifrån. Underhåll av träd och buskage i grönområden utförs vid städdagarna, arborister upphandlas vid behov och ombesörjer större arbeten. Föreningens andel i samfälligheten är 15/44.

Föreningens stadgar har registrerats hos Bolagsverket den 28/8-2019.

Ordinarie föreningsstämma hölls den 19/6 2023.

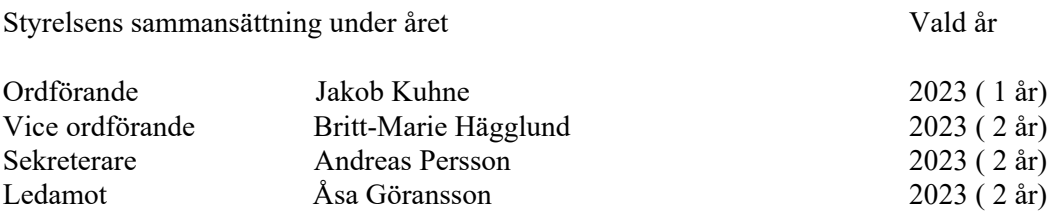

Utsedd av HSB Caroline Söderholm

I tur att avgå vid kommande ordinarie föreningsstämma är: Jakob Kuhne

Firmatecknare är Jakob Kuhne, Britt-Marie Hägglund, Andreas Persson och Åsa Göransson.

Styrelsen har under verksamhetsåret hållit 9 protokollförda möten inkl konstituerande, samt en föreningsstämma.

Valberedning är Styrelsen.

Revisor i föreningen är Berit Sundberg, vald på 1 år samt revisor från BoRevision AB, vilken är utsedd av HSB Riksförbund.

Vicevärd har under året varit Johnny Martinsson, Lisbeth Lund samt Nils-Olof Andersson. Vicevärdsarvodet har under året uppgått till 15 000 kronor.

Till styrelsen har sammanlagt utbetalats 34 120 kronor.

#### **Väsentliga händelser under räkenskapsåret**

Värmepannor har bytts ut och luftvärmepumpar installerats. Plankor mellan tomter har bytts ut. Verandor på nr 7 och nr 8 har renoverats.

Kommande: \* översyn av utvändig panel på samtliga lägenheter.

Föreningen har en aktuell underhållsplan som styrelsen aktivt arbetar med, efter styrelsens fastighetsbesiktning under 2023 uppdaterades underhållsplanen.

Ekonomi:

Årsavgifterna höjdes med 2,5% för räkenskapsåret 2023. Årsavgifterna uppgick under året till i genomsnitt 778 kr/kvm bostadslägenhetsyta. Styrelsen har beslutat att höja årsavgifterna med 8% från 1 januari 2024. Årsavgifterna för 2024 kommer att uppgå till 840 kr/kvm bostadslägenhetsyta.

Föreningens banklån uppgår på bokslutsdagen till 6 706 493 kr Under året har föreningen amorterat 119 284 kr

#### **Medlemsinformation**

Antal medlemmar vid räkenskapsårets början var 20. Vid räkenskapsåret utgång var medlemsantalet 18, varav 16 röstberättigade, vilket inkluderar HSB Landskronas medlemskap i föreningen.

Under året har 3 lägenhetsöverlåtelser skett.

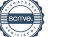

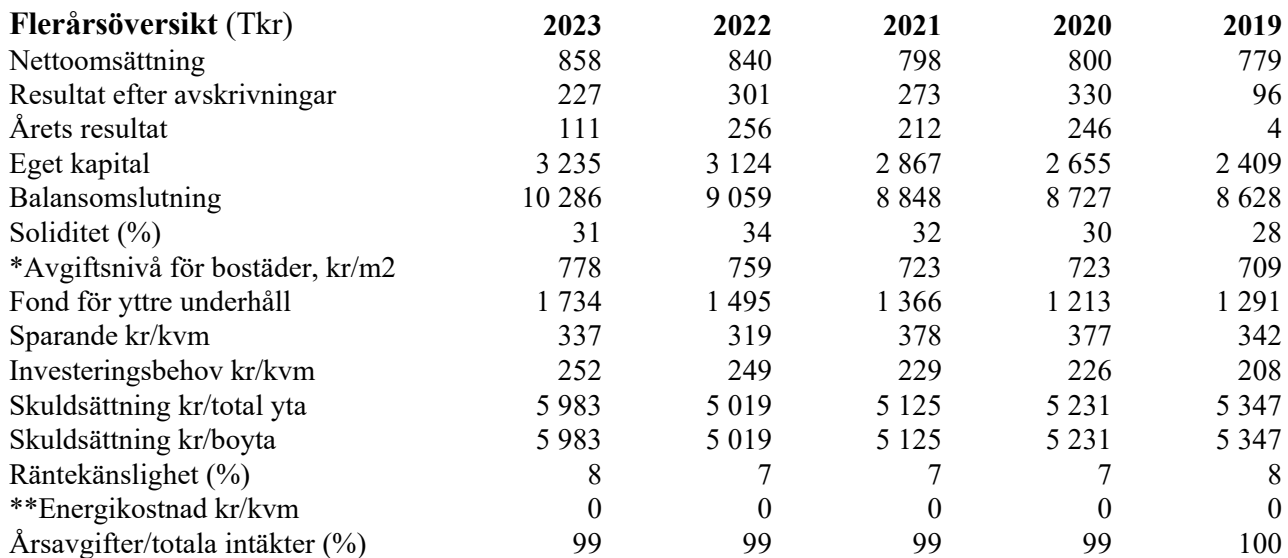

\*Ingår renhållning och kabel-TV

\*\*Hushållsel, värme och vatten tillkommer

#### **Förändringar i eget kapital**

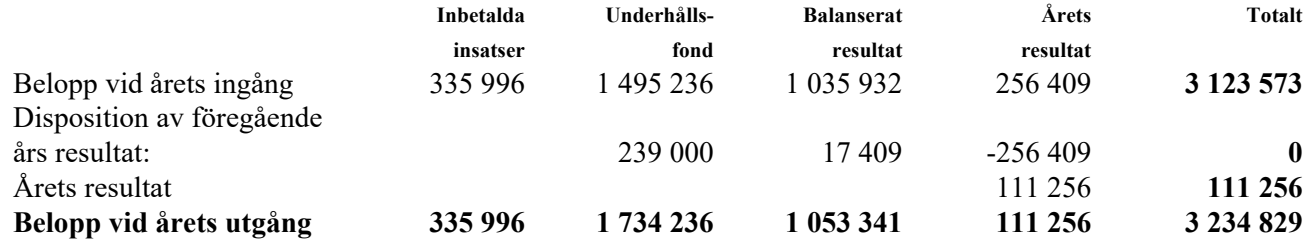

#### **Resultatdisposition**

Styrelsen föreslår att till förfogande stående vinstmedel (kronor):

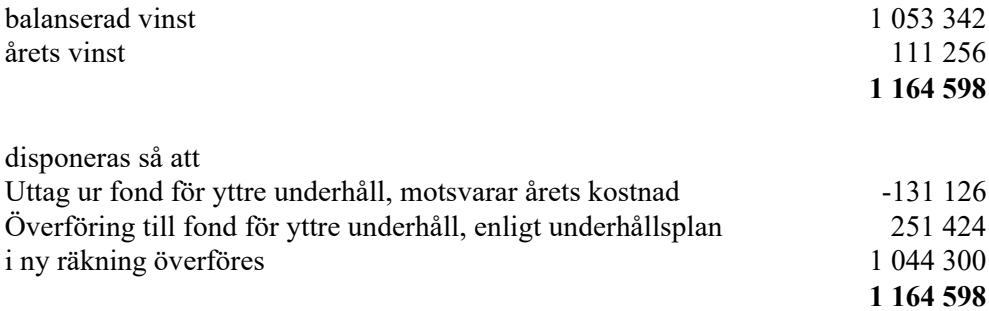

Föreningens resultat och ställning i övrigt framgår av efterföljande resultat- och balansräkning samt kassaflödesanalys med noter.

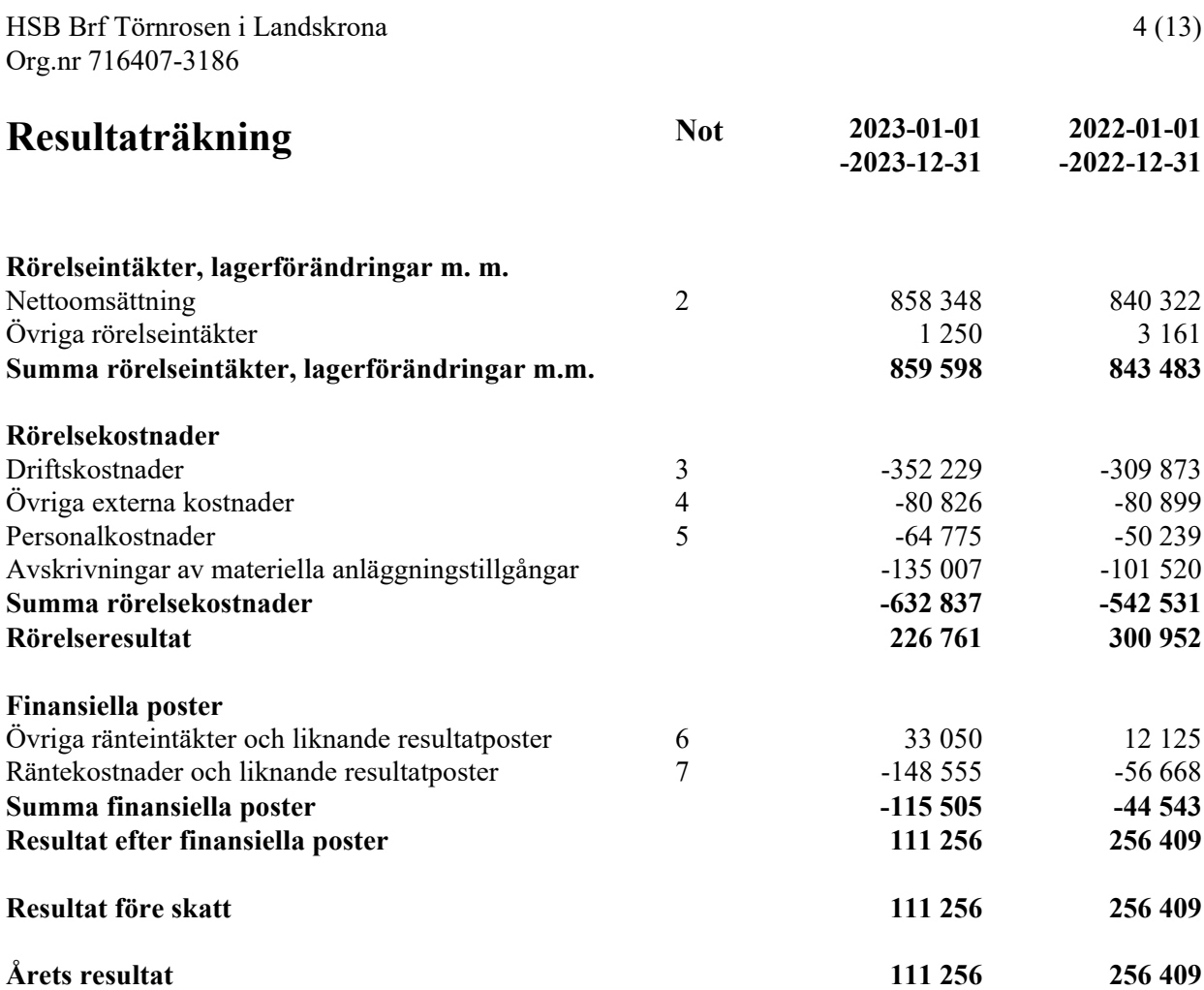

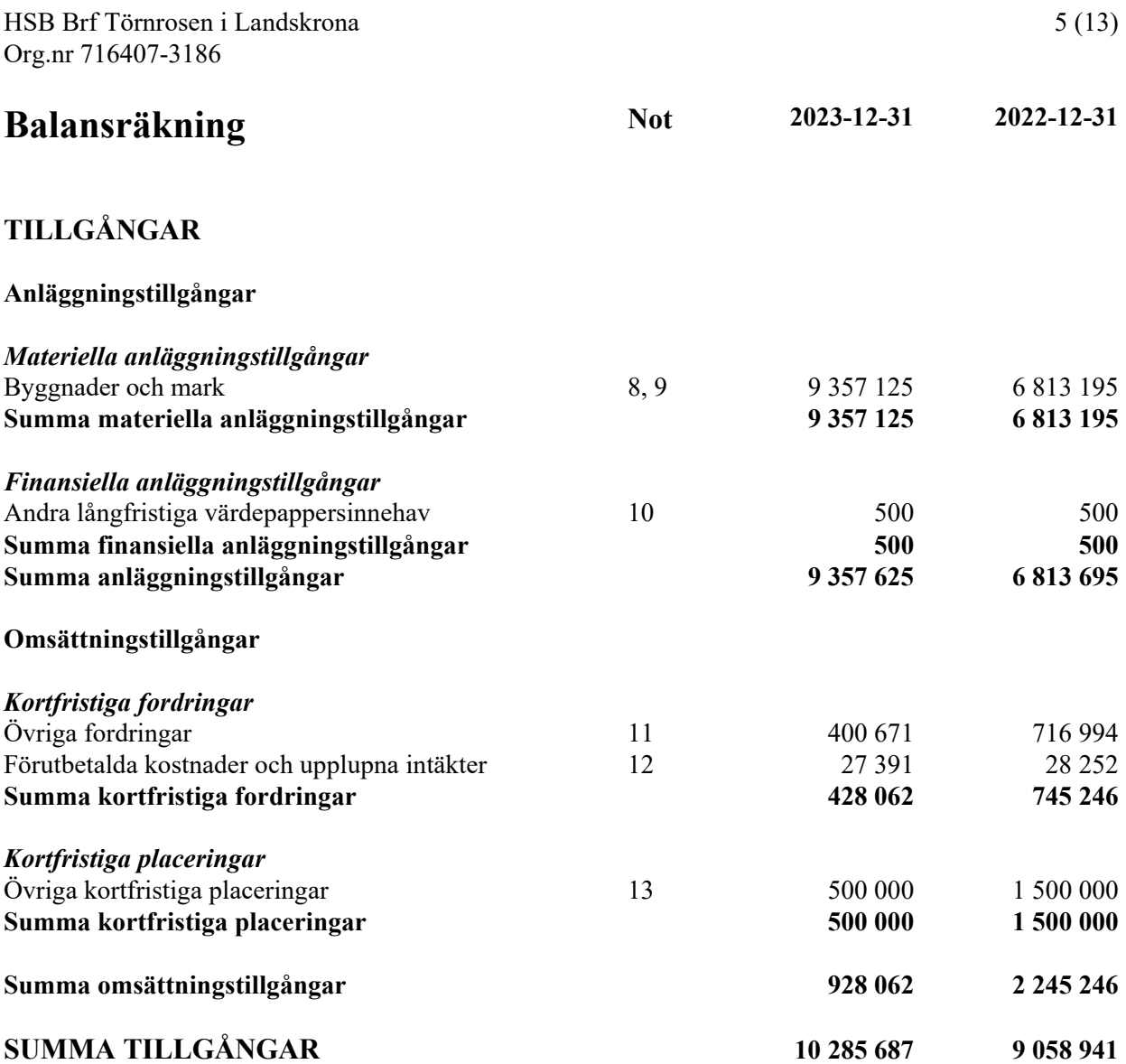

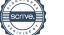

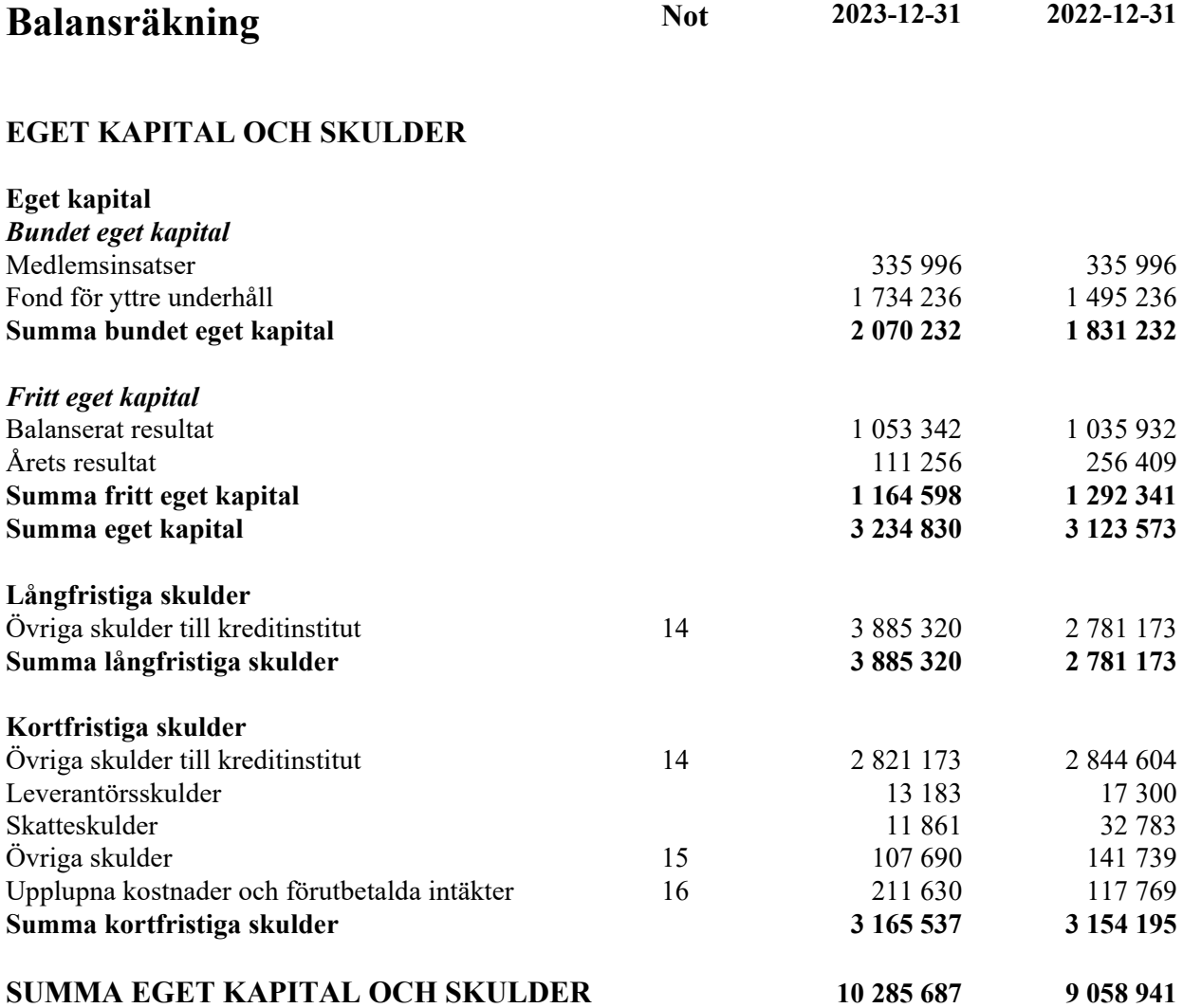

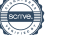

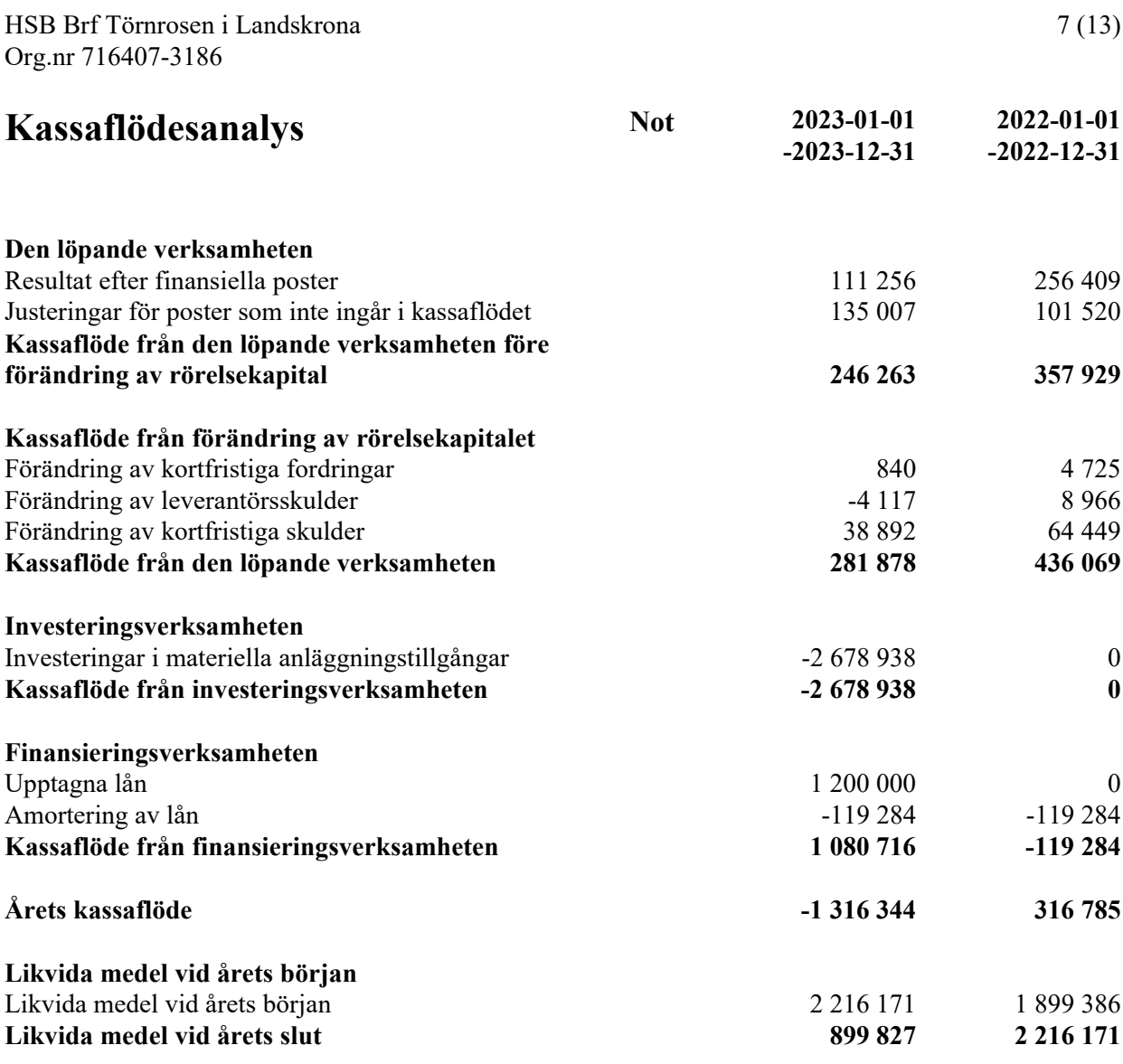

# **Noter**

#### **Not 1 Redovisningsprinciper**

#### **Allmänna upplysningar**

Årsredovisningen är upprättad i enlighet med årsredovisningslagen och Bokföringsnämndens allmänna råd (BFNAR 2016:10) om årsredovisning i mindre företag (K2).

#### **Anläggningstillgångar**

Materiella anläggningstillgångar redovisas till anskaffningsvärdet minskat med ackumulerade avskrivningar enligt plan och eventuella nedskrivningar. Avskrivningar sker linjärt över förväntade nyttjandeperioder

Tillämpade avskrivningstider:

Byggnaden: 120 År

#### **Fond för yttre underhåll**

Reservering för framtida underhåll av föreningens fastigheter sker på basis av föreningens underhållsplan. Avsättning och ianspråktagande från underhållsfonden beslutas på stämman.

#### **Fastighetsavgift/ Fastighetsskatt**

Föreningen beskattas genom en kommunal fastighetsavgift på bostäder. Fastighetsavgiften blir aldrig högre än ett bestämt, fast maxbelopp. Detta maxbelopp är indexbundet och räknas varje år om efter förändringarna av inkomstbasbeloppet.

#### *Beräkningsunderlag för småhusenhet:*

Fast maxbelopp är 9 287 kronor per lägenhet eller 0,75 % av taxeringsvärdet.

#### **Inkomstskatt**

En bostadsrättsförening, som skattemässigt är att betrakta som en privatbostadsföretag, beskattas vanligtvis inte med inkomstskatt. Beskattning sker med 20,6 % för verksamheter som inte kan hänföras till fastigheten, t ex avkastning på en del placeringar.

Föreningen har sedan tidigare år ett skattemässigt underskott uppgående till 5 554 808 kr

#### **Nyckeltalsdefinitioner**

Nettoomsättning Rörelsens huvudintäkter, fakturerade kostnader, sidointäkter samt intäktskorrigeringar.

Resultat efter avskrivningar Resultat efter avskrivningar men före finansiella intäkter och kostnader.

Balansomslutning Företagets samlade tillgångar.

Soliditet (%)

Justerat eget kapital (eget kapital och obeskattade reserver med avdrag för uppskjuten skatt) i procent av balansomslutning.

### **Not 2 Nettoomsättning**

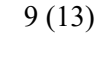

**2023 2022**

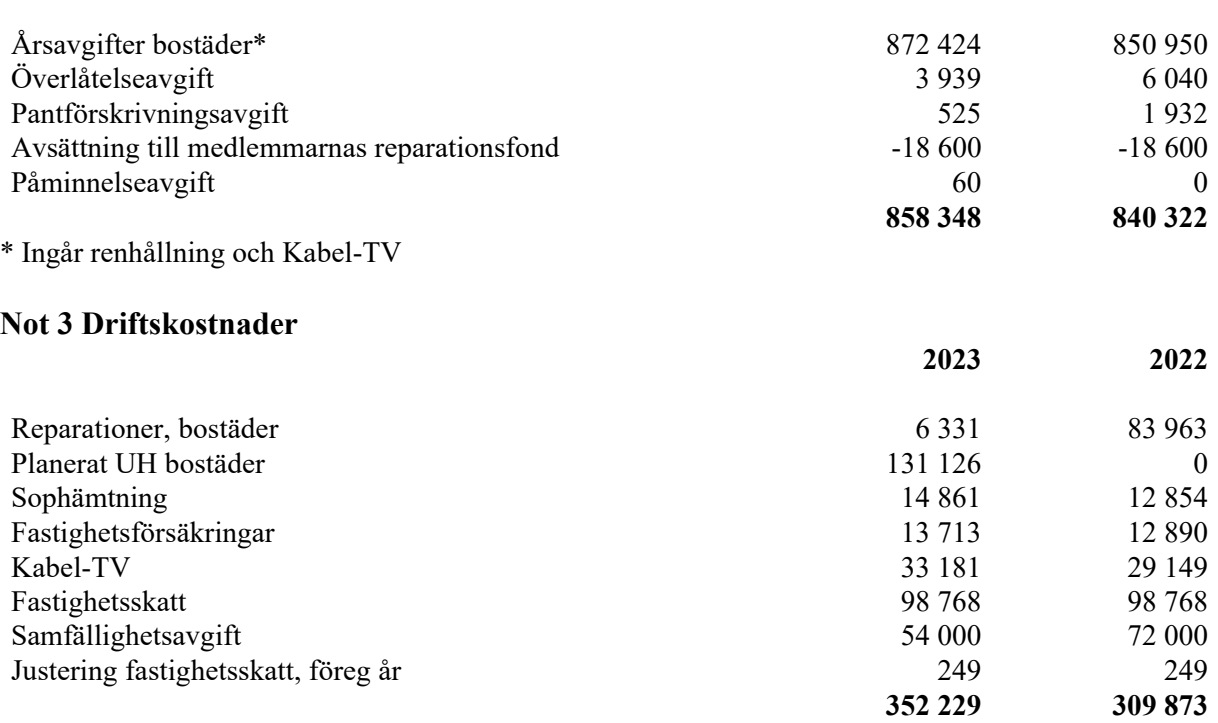

Årets samfällighetsavgift avser 2023 och en mindre del av 2022. Föregående års samfällighetsavgift avser 2021 och 2022.

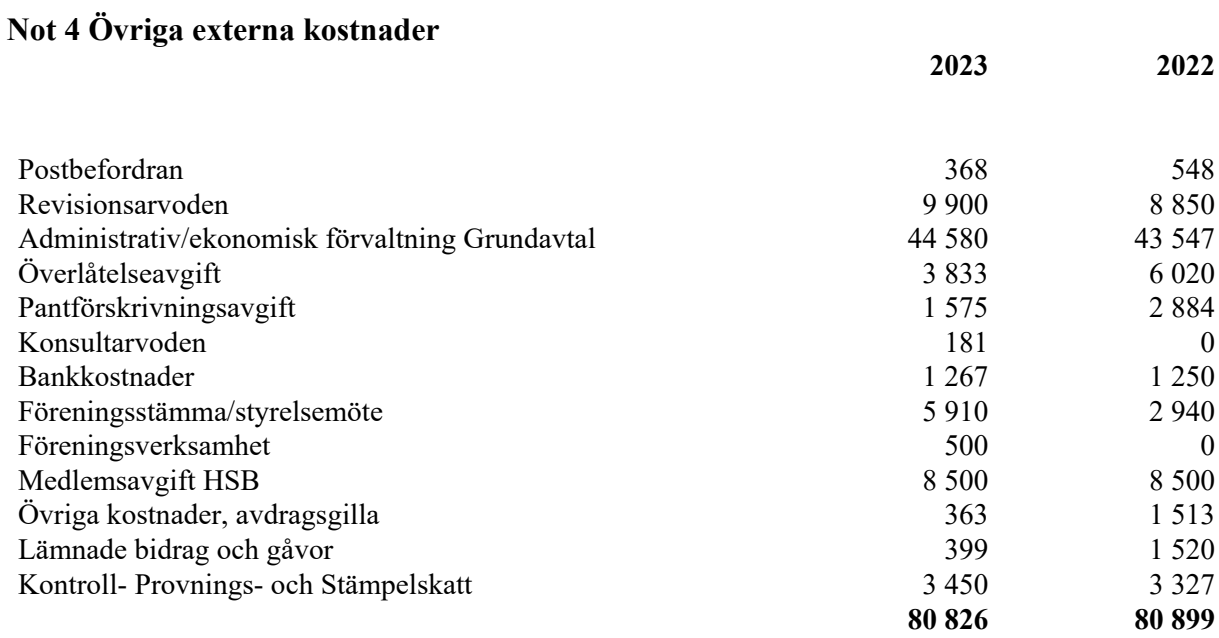

#### **Not 5 Personalkostnader**

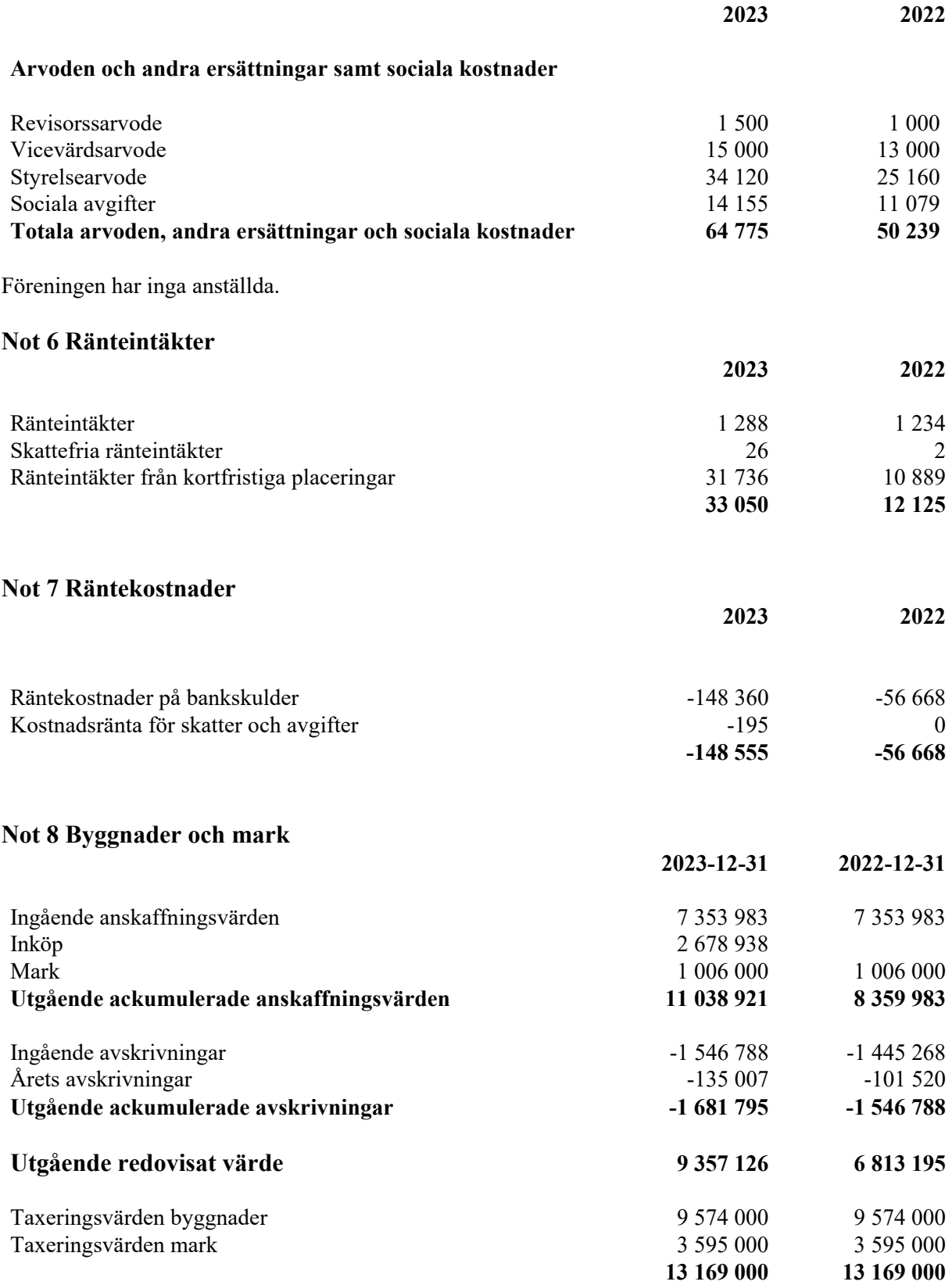

Brandförsäkringsvärde: Fullvärde

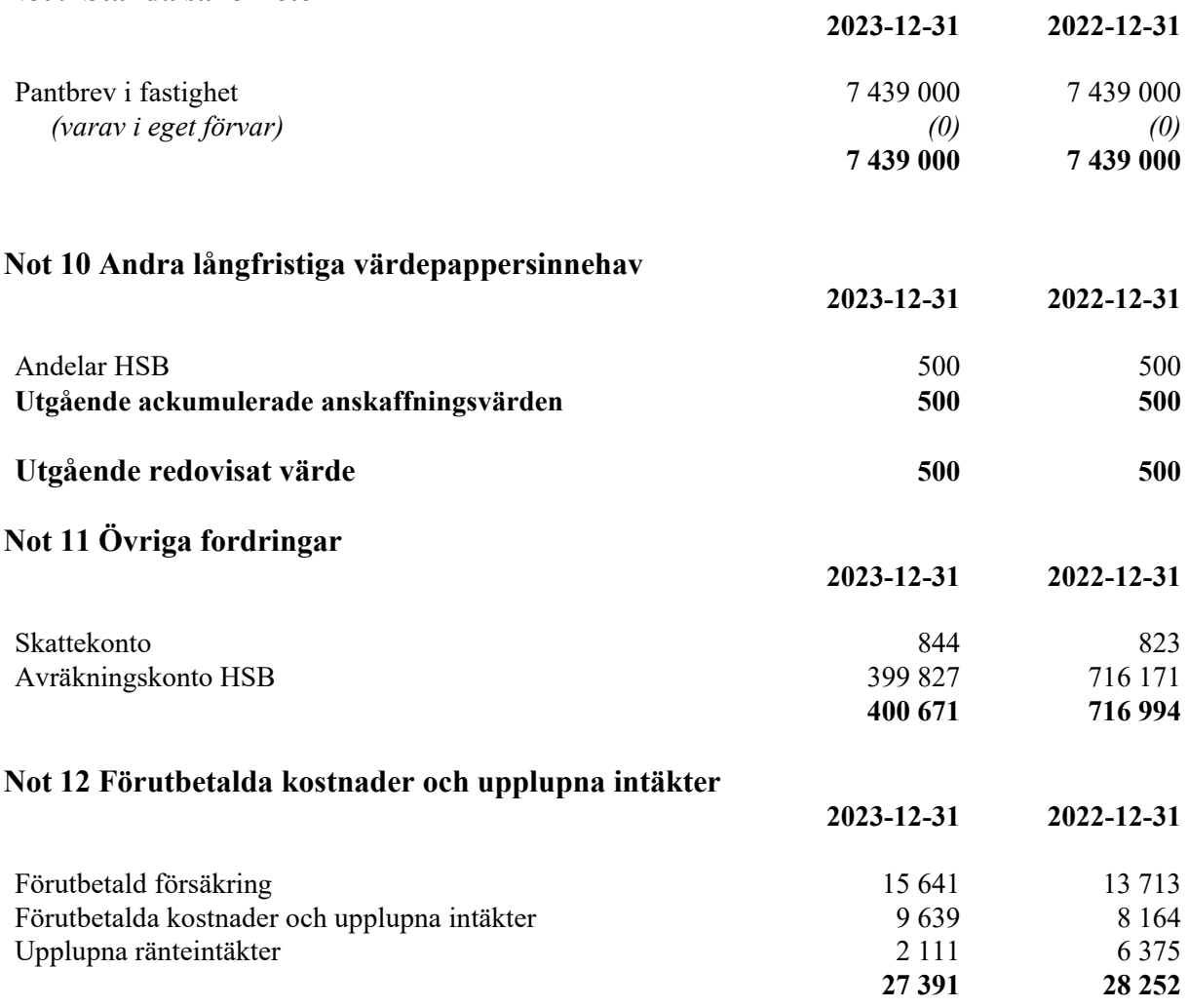

#### **Not 13 Kortfristiga Placeringar**

Kortfristig placering hos HSB Landskrona, år 2023 Belopp 500 000, bindningstid 12 månader, ränta 4,0 %

Föregående år

Kortfristig placering hos HSB Landskrona, år 2022, belopp 1 500 000, bindningstid 12 månader, ränta 3,0 %

### **Not 14 Övriga skulder kreditinstitut**

2 821 173 kr av föreningens fastighetslån har formellt en löptid på mindre än 12 månader och redovisas därför som kortfristiga. Finansieringen är dock av långfristig karaktär och lånen omsätts vid förfall. Faktiska amorteringen under året för den totala skulden är 119 284 kr.

Om 5 år beräknas skulden till kreditgivare uppgå till 6 110 073 kr. Eventuella lån för finansiering av kommande underhåll/reparationer är ej medräknade.

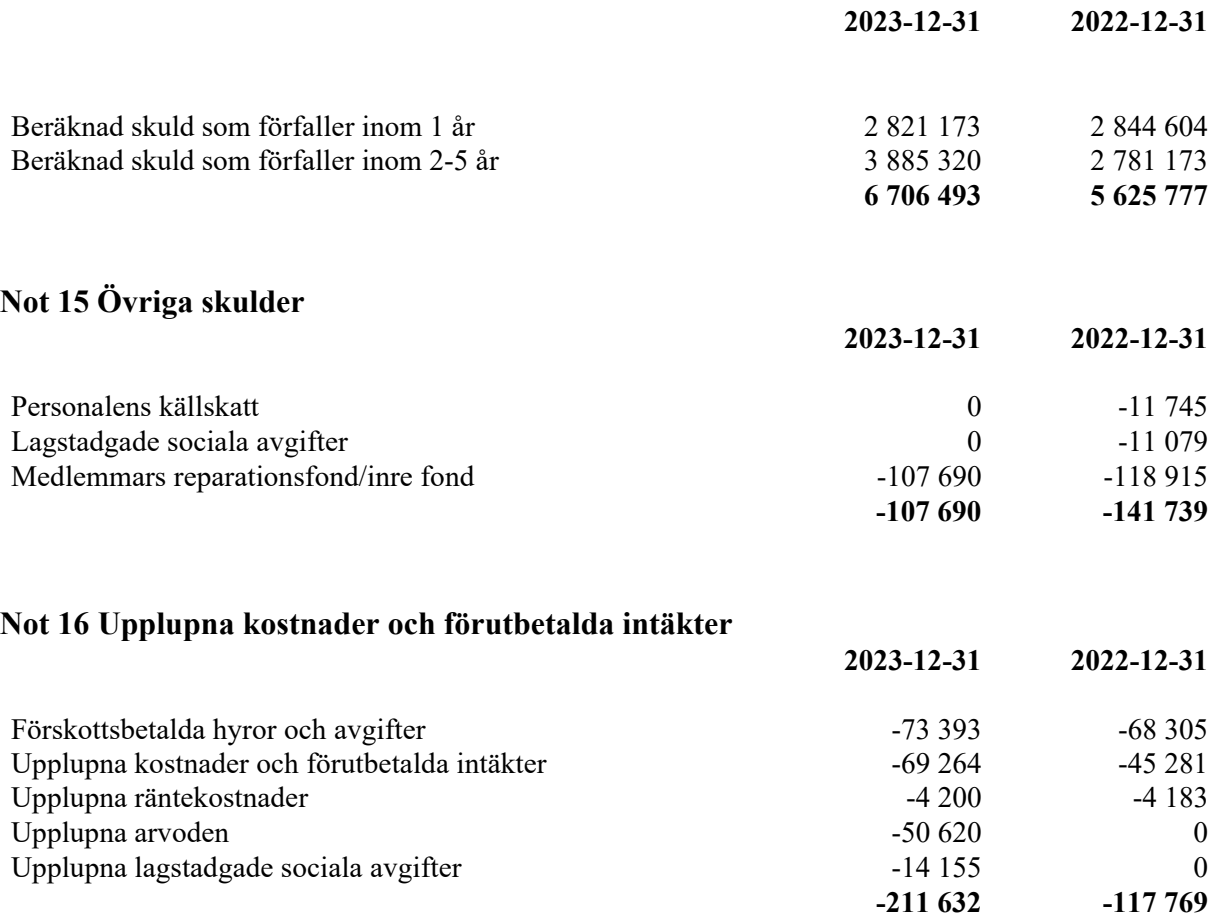

#### **Not Eventualförpliktelser**

Inga Eventualförpliktelser

Undertecknade försäkrar härmed att årsredovisningen har upprättats i enlighet med årsredovisningslagen och god redovisningssed, att aktuella redovisningsnormer har tillämpats och att lämnade uppgifter stämmer med faktiska förhållanden.

Landskrona

Ordförande

Jakob Kuhne Caroline Söderholm

Britt-Marie Hägglund Åsa Göransson

Andreas Persson

# **Revisorspåteckning**

Vår revisionsberättelse har lämnats den dag som framgår av vår elektroniska underskrift

Thaha Osman Berit Ann-Krist Sundberg BoRevision i Sverige AB Av föreningen vald revisor Av HSB Riksförbund förordnad revisor

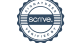

# Verifikat

Transaktion 09222115557510807541

# Dokument

Samlingsdokument 716407-3186 HSB Brf Törnrosen i Landskrona 2023-01-01-2023-12-31 Huvuddokument 13 sidor Startades 2024-02-15 17:24:42 CET (+0100) av Natalie Mitic (NM) Färdigställt 2024-03-01 09:38:44 CET (+0100)

### Initierare

Natalie Mitic (NM) HSB Landskrona natalie.mitic@hsb.se +46760049936

### Signerare

Åsa Göransson (ÅG) HSB Brf Törnrosen asa\_goransson@hotmail.com

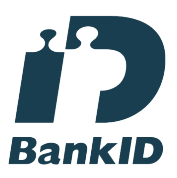

Namnet som returnerades från svenskt BankID var "ÅSA GÖRANSSON" Signerade 2024-02-22 22:34:46 CET (+0100)

Jakob Kuhne (JK) HSB Brf Törnrosen jkuhne@beckman.com

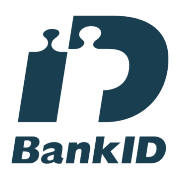

Namnet som returnerades från svenskt BankID var "JAKOB KUHNE" Signerade 2024-02-15 20:12:02 CET (+0100)

Britt-Marie Hägglund (BH) HSB Brf Törnrosen bhd@orango.se

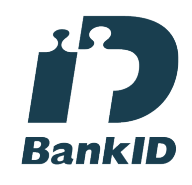

Namnet som returnerades från svenskt BankID var "Britt-Marie Hägglund" Signerade 2024-02-15 20:05:36 CET (+0100)

Andreas Persson (AP) HSB Brf Törnrosen persson-92@hotmail.com

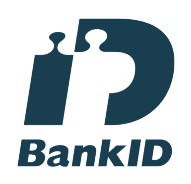

Namnet som returnerades från svenskt BankID var "Per Mikael Andreas Persson" Signerade 2024-02-15 19:08:17 CET (+0100)

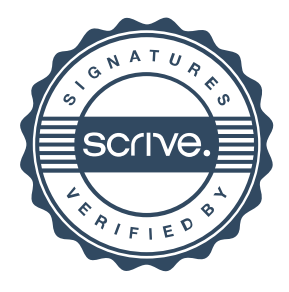

# Verifikat

Transaktion 09222115557510807541

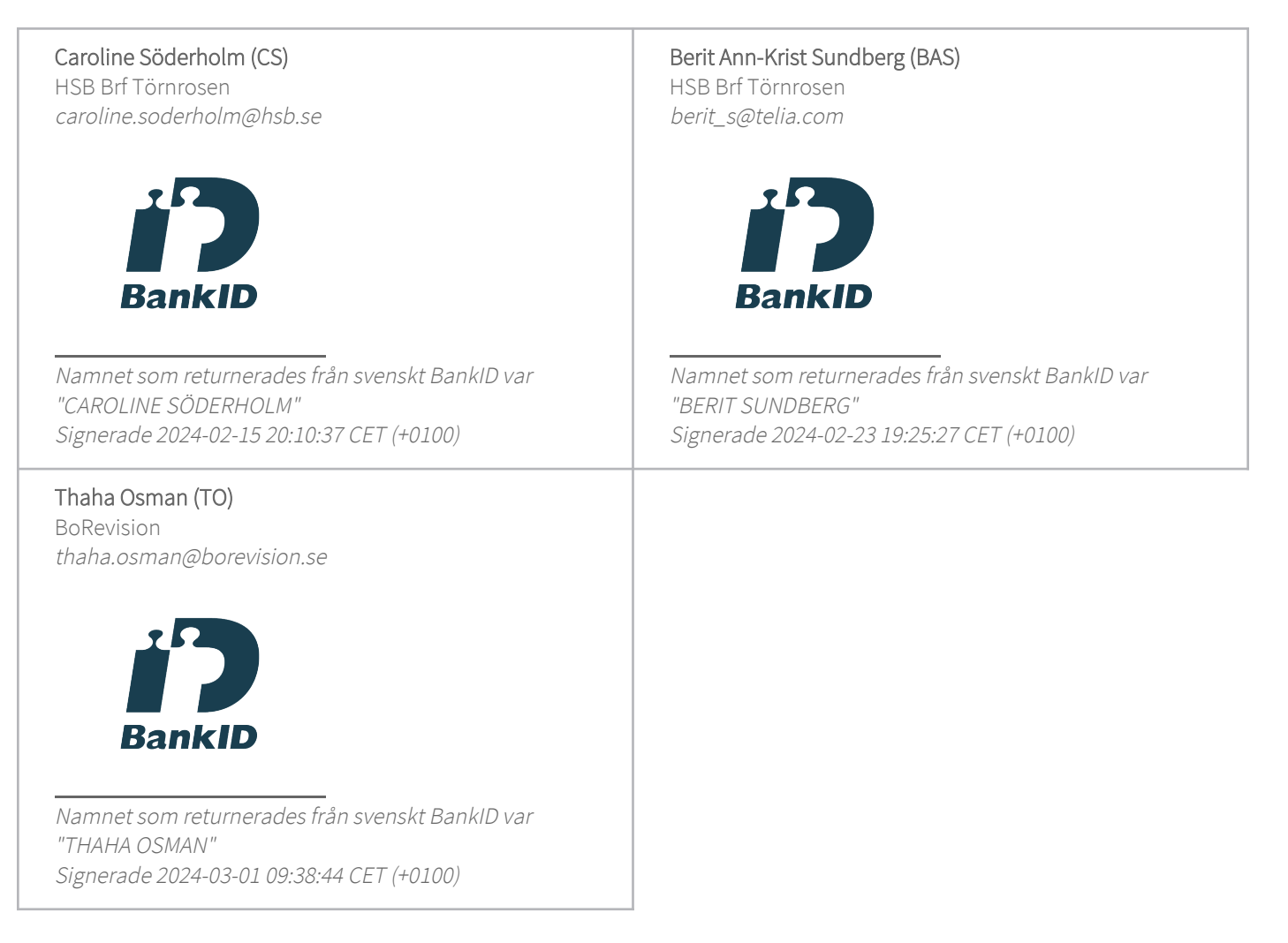

Detta verifikat är utfärdat av Scrive. Information i kursiv stil är säkert verifierad av Scrive. Se de dolda bilagorna för mer information/bevis om detta dokument. Använd en PDF-läsare som t ex Adobe Reader som kan visa dolda bilagor för att se bilagorna. Observera att om dokumentet skrivs ut kan inte integriteten i papperskopian bevisas enligt nedan och att en vanlig papperutskrift saknar innehållet i de dolda bilagorna. Den digitala signaturen (elektroniska förseglingen) säkerställer att integriteten av detta dokument, inklusive de dolda bilagorna, kan bevisas matematiskt och oberoende av Scrive. För er bekvämlighet tillhandahåller Scrive även en tjänst för att kontrollera dokumentets integritet automatiskt på: https://scrive.com/verify

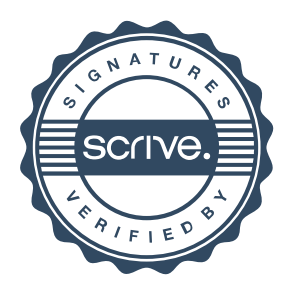

## **REVISIONSBERÄTTELSE**

Till föreningsstämman i HSB Brf Törnrosen i Landskrona, org.nr. 716407-3186

### **Rapport om årsredovisningen**

#### **Uttalanden**

Vi har utfört en revision av årsredovisningen för HSB Brf Törnrosen i Landskrona för räkenskapsåret 2023-01-01--2023-12-31.

Enligt vår uppfattning har årsredovisningen upprättats i enlighet med årsredovisningslagen och ger en i alla väsentliga avseenden rättvisande bild av föreningens finansiella ställning per den 31 december 2023 och av dess finansiella resultat och kassaflöde för året enligt årsredovisningslagen. Förvaltningsberättelsen är förenlig med årsredovisningens övriga delar.

Vi tillstyrker därför att föreningsstämman fastställer resultaträkningen och balansräkningen.

#### **Grund för uttalanden**

Vi har utfört revisionen enligt god revisionssed i Sverige. Revisorernas ansvar enligt denna sed beskrivs närmare i avsnitten Revisorn utsedd av HSB Riksförbunds ansvar och Den föreningsvalda revisorns ansvar.

Vi är oberoende i förhållande till föreningen enligt god revisorssed i Sverige. Revisorn från BoRevision har fullgjort sitt yrkesetiska ansvar enligt dessa krav.

Vi anser att de revisionsbevis vi har inhämtat är tillräckliga och ändamålsenliga som grund för våra uttalanden.

#### **Annan information än årsredovisningen**

Det är styrelsen som har ansvaret för den andra informationen som finns i den distribuerade versionen av detta dokument. Med den andra informationen menas bostadsrättskollen.

Vårt uttalande avseende de finansiella rapporterna omfattar inte den andra informationen och vi bestyrker den inte på något sätt. I samband med vår revision av de finansiella rapporterna är vårt ansvar att läsa den andra informationen och när vi gör det överväga om den är väsentligt oförenlig med de finansiella rapporterna eller den kunskap vi inhämtade under revisionen eller på annat sätt förefaller innehålla väsentliga felaktigheter. Om, baserat på det arbete vi har utfört, vi drar slutsatsen att det finns en väsentlig felaktighet i den andra informationen, måste vi rapportera detta. Vi har inget att rapportera i detta avseende.

#### **Styrelsens ansvar**

Det är styrelsen som har ansvaret för att årsredovisningen upprättas och att den ger en rättvisande bild enligt årsredovisningslagen. Styrelsen ansvarar även för den interna kontroll som den bedömer är nödvändig för att upprätta en årsredovisning som inte innehåller några väsentliga felaktigheter, vare sig dessa beror på oegentligheter eller misstag.

Vid upprättandet av årsredovisningen ansvarar styrelsen för bedömningen av föreningens förmåga att fortsätta verksamheten. Den upplyser, när så är tillämpligt, om förhållanden som kan påverka förmågan att fortsätta verksamheten och att använda antagandet om fortsatt drift. Antagandet om fortsatt drift tillämpas dock inte om beslut har fattats om att avveckla verksamheten.

#### **Revisorn utsedd av HSB Riksförbunds ansvar**

Jag har utfört revisionen enligt International Standards on Auditing (ISA) och god revisionssed i Sverige. Mitt mål är att uppnå en rimlig grad av säkerhet om huruvida årsredovisningen som helhet inte innehåller några väsentliga felaktigheter, vare sig dessa beror på oegentligheter eller misstag, och att lämna en revisionsberättelse som innehåller våra uttalanden. Rimlig säkerhet är en hög grad av säkerhet, men är ingen garanti för att en revision som utförs enligt ISA och god revisionssed i Sverige alltid kommer att upptäcka en väsentlig felaktighet om en sådan finns. Felaktigheter kan uppstå på grund av oegentligheter eller misstag och anses vara väsentliga om de enskilt eller tillsammans rimligen kan förväntas påverka de ekonomiska beslut som användare fattar med grund i årsredovisningen.

Som del av en revision enligt ISA använder jag professionellt omdöme och har en professionellt skeptisk inställning under hela revisionen. Dessutom:

- identifierar och bedömer jag riskerna för väsentliga felaktigheter i årsredovisningen, vare sig dessa beror på oegentligheter eller misstag, utformar och utför granskningsåtgärder bland annat utifrån dessa risker och inhämtar revisionsbevis som är tillräckliga och ändamålsenliga för att utgöra en grund för mina uttalanden. Risken för att inte upptäcka en väsentlig felaktighet till följd av oegentligheter är högre än för en väsentlig felaktighet som beror på misstag, eftersom oegentligheter kan innefatta agerande i maskopi, förfalskning, avsiktliga utelämnanden, felaktig information eller åsidosättande av intern kontroll.
- skaffar jag mig en förståelse av den del av föreningens interna kontroll som har betydelse för min revision för att utforma granskningsåtgärder som är lämpliga med hänsyn till omständigheterna, men inte för att uttala mig om effektiviteten i den interna kontrollen.
- utvärderar jag lämpligheten i de redovisningsprinciper som används och rimligheten i styrelsens uppskattningar i redovisningen och tillhörande upplysningar.
- drar jag en slutsats om lämpligheten i att styrelsen använder antagandet om fortsatt drift vid upprättandet av årsredovisningen. Jag drar också en slutsats, med grund i de inhämtade revisionsbevisen, om huruvida det finns någon väsentlig osäkerhetsfaktor som avser sådana händelser eller förhållanden som kan leda till betydande tvivel om föreningens förmåga att fortsätta verksamheten. Om jag drar slutsatsen att det finns en väsentlig osäkerhetsfaktor, måste jag i revisionsberättelsen fästa uppmärksamheten på upplysningarna i årsredovisningen om den väsentliga osäkerhetsfaktorn eller, om sådana upplysningar är otillräckliga, modifiera uttalandet om årsredovisningen. Mina slutsatser baseras på de revisionsbevis som inhämtas fram till datumet för revisionsberättelsen. Dock kan framtida händelser eller förhållanden göra att en förening inte längre kan fortsätta verksamheten.
- utvärderar jag den övergripande presentationen, strukturen och innehållet i årsredovisningen, däribland upplysningarna, och om årsredovisningen återger de underliggande transaktionerna och händelserna på ett sätt som ger en rättvisande bild.

Jag måste informera styrelsen om bland annat revisionens planerade omfattning och inriktning samt tidpunkten för den. Jag måste också informera om betydelsefulla iakttagelser under revisionen, däribland de eventuella betydande brister i den interna kontrollen som jag identifierat.

#### **Den föreningsvalda revisorns ansvar**

Jag har utfört en revision enligt bostadsrättslagen och tillämpliga delar av lagen om ekonomiska föreningar. Mitt mål är att uppnå en rimlig grad av säkerhet om huruvida årsredovisningen har upprättats i enlighet med årsredovisningslagen och om årsredovisningen ger en rättvisande bild av föreningens resultat och ställning.

#### **Rapport om andra krav enligt lagar, andra författningar samt stadgar**

#### **Uttalanden**

Utöver vår revision av årsredovisningen har vi även utfört en revision av styrelsens förvaltning för HSB Brf Törnrosen i Landskrona för räkenskapsåret 2023-01-01--2023-12-31 samt av förslaget till dispositioner beträffande föreningens vinst eller förlust.

Vi tillstyrker att föreningsstämman disponerar resultatet enligt förslaget i förvaltningsberättelsen och beviljar styrelsens ledamöter ansvarsfrihet för räkenskapsåret.

#### **Grund för uttalanden**

Vi har utfört revisionen enligt god revisionssed i Sverige. Vårt ansvar enligt denna beskrivs närmare i avsnittet Revisorns ansvar. Vi är oberoende i förhållande till föreningen enligt god revisorssed i Sverige. Revisorn utsedd av HSB Riksförbund har i övrigt fullgjort sitt yrkesetiska ansvar enligt dessa krav.

Vi anser att de revisionsbevis vi har inhämtat är tillräckliga och ändamålsenliga som grund för våra uttalanden.

#### **Styrelsens ansvar**

Det är styrelsen som har ansvaret för förslaget till dispositioner beträffande föreningens vinst eller förlust. Vid förslag till utdelning innefattar detta bland annat en bedömning av om utdelningen är försvarlig med hänsyn till de krav som föreningens verksamhetsart, omfattning och risker ställer på storleken av föreningens egna kapital, konsolideringsbehov, likviditet och ställning i övrigt.

Styrelsen ansvarar för föreningens organisation och förvaltningen av föreningens angelägenheter. Detta innefattar bland annat att fortlöpande bedöma föreningens ekonomiska situation och att tillse att föreningens organisation är utformad så att bokföringen, medelsförvaltningen och föreningens ekonomiska angelägenheter i övrigt kontrolleras på ett betryggande sätt.

#### **Revisorns ansvar**

Vårt mål beträffande revisionen av förvaltningen, och därmed vårt uttalande om ansvarsfrihet, är att inhämta revisionsbevis för att med en rimlig grad av säkerhet kunna bedöma om någon styrelseledamot i något väsentligt avseende:

- företagit någon åtgärd eller gjort sig skyldig till någon försummelse som kan föranleda ersättningsskyldighet mot föreningen, eller
- på något annat sätt handlat i strid med bostadsrättslagen, tillämpliga delar av lagen om ekonomiska föreningar, årsredovisningslagen eller stadgarna.

Vårt mål beträffande revisionen av förslaget till dispositioner av föreningens vinst eller förlust, och därmed vårt uttalande om detta, är att med rimlig grad av säkerhet bedöma om förslaget är förenligt med bostadsrättslagen.

Rimlig säkerhet är en hög grad av säkerhet, men ingen garanti för att en revision som utförs enligt god revisionssed i Sverige alltid kommer att upptäcka åtgärder eller försummelser som kan föranleda ersättningsskyldighet mot föreningen, eller att ett förslag till dispositioner av föreningens vinst eller förlust inte är förenligt med bostadsrättslagen.

Som en del av en revision enligt god revisionssed i Sverige använder revisorn utsedd av HSB Riksförbund professionellt omdöme och har en professionellt skeptisk inställning under hela revisionen. Granskningen av förvaltningen och förslaget till dispositioner av föreningens vinst eller förlust grundar sig främst på revisionen av räkenskaperna. Vilka tillkommande granskningsåtgärder som utförs baseras på revisorn utsedd av HSB Riksförbunds professionella bedömning med utgångspunkt i risk och väsentlighet. Det innebär att vi fokuserar granskningen på sådana åtgärder, områden och förhållanden som är väsentliga för verksamheten och där avsteg och överträdelser skulle ha särskild betydelse för föreningens situation. Vi går igenom och prövar fattade beslut, beslutsunderlag, vidtagna åtgärder och andra förhållanden som är relevanta för vårt uttalande om ansvarsfrihet. Som underlag för vårt uttalande om styrelsens förslag till dispositioner beträffande föreningens vinst eller förlust har vi granskat om förslaget är förenligt med bostadsrättslagen.

Landskrona

Digitalt signerad av

Thaha Osman BoRevision i Sverige AB Av HSB Riksförbund utsedd revisor

Berit Ann-Krist Sundberg Av föreningen vald revisor

# Verifikat

Transaktion 09222115557511870380

# Dokument

Revisionsberättelse HSB Brf Törnrosen i Landskrona Huvuddokument 2 sidor Startades 2024-02-29 15:07:54 CET (+0100) av Natalie Mitic (NM) Färdigställt 2024-03-01 09:38:25 CET (+0100)

### Initierare

Natalie Mitic (NM)

HSB Landskrona natalie.mitic@hsb.se +46760049936

### Signerare

Berit Ann-Krist Sundberg (BAS) Identifierad med svenskt BankID som "BERIT SUNDBERG" HSB Brf Törnrosen berit\_s@telia.com

Signerade 2024-03-01 08:33:07 CET (+0100)

Thaha Osman (TO)

Identifierad med svenskt BankID som "THAHA OSMAN" BoRevision Thaha.Osman@Borevision.se Signerade 2024-03-01 09:38:25 CET (+0100)

Detta verifikat är utfärdat av Scrive. Information i kursiv stil är säkert verifierad av Scrive. Se de dolda bilagorna för mer information/bevis om detta dokument. Använd en PDF-läsare som t ex Adobe Reader som kan visa dolda bilagor för att se bilagorna. Observera att om dokumentet skrivs ut kan inte integriteten i papperskopian bevisas enligt nedan och att en vanlig papperutskrift saknar innehållet i de dolda bilagorna. Den digitala signaturen (elektroniska förseglingen) säkerställer att integriteten av detta dokument, inklusive de dolda bilagorna, kan bevisas matematiskt och oberoende av Scrive. För er bekvämlighet tillhandahåller Scrive även en tjänst för att kontrollera dokumentets integritet automatiskt på: https://scrive.com/verify

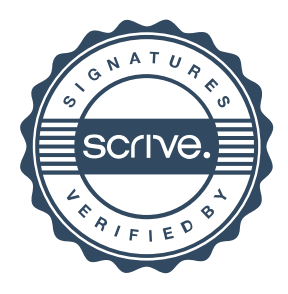

# Anteckningar

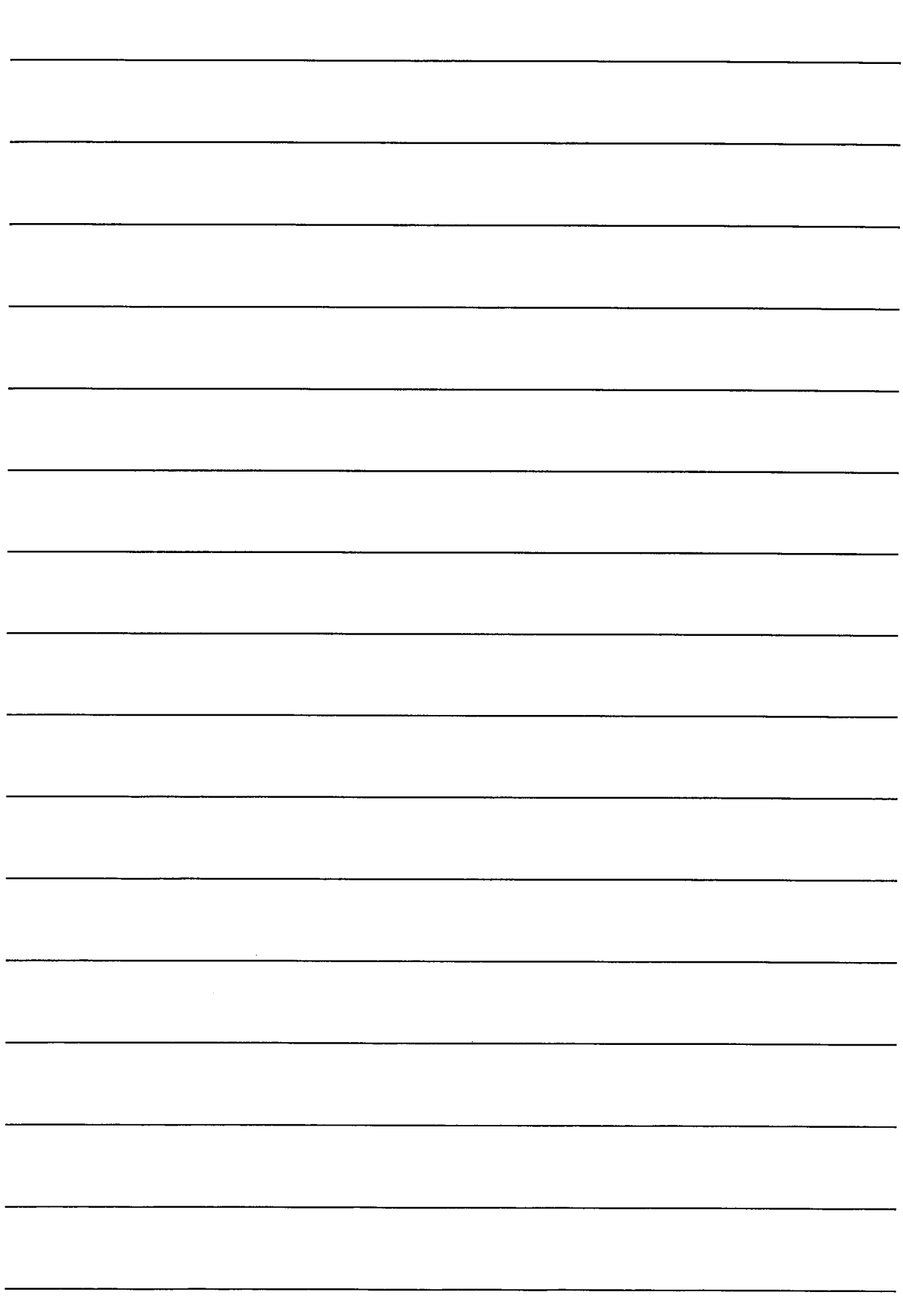

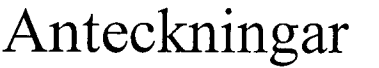

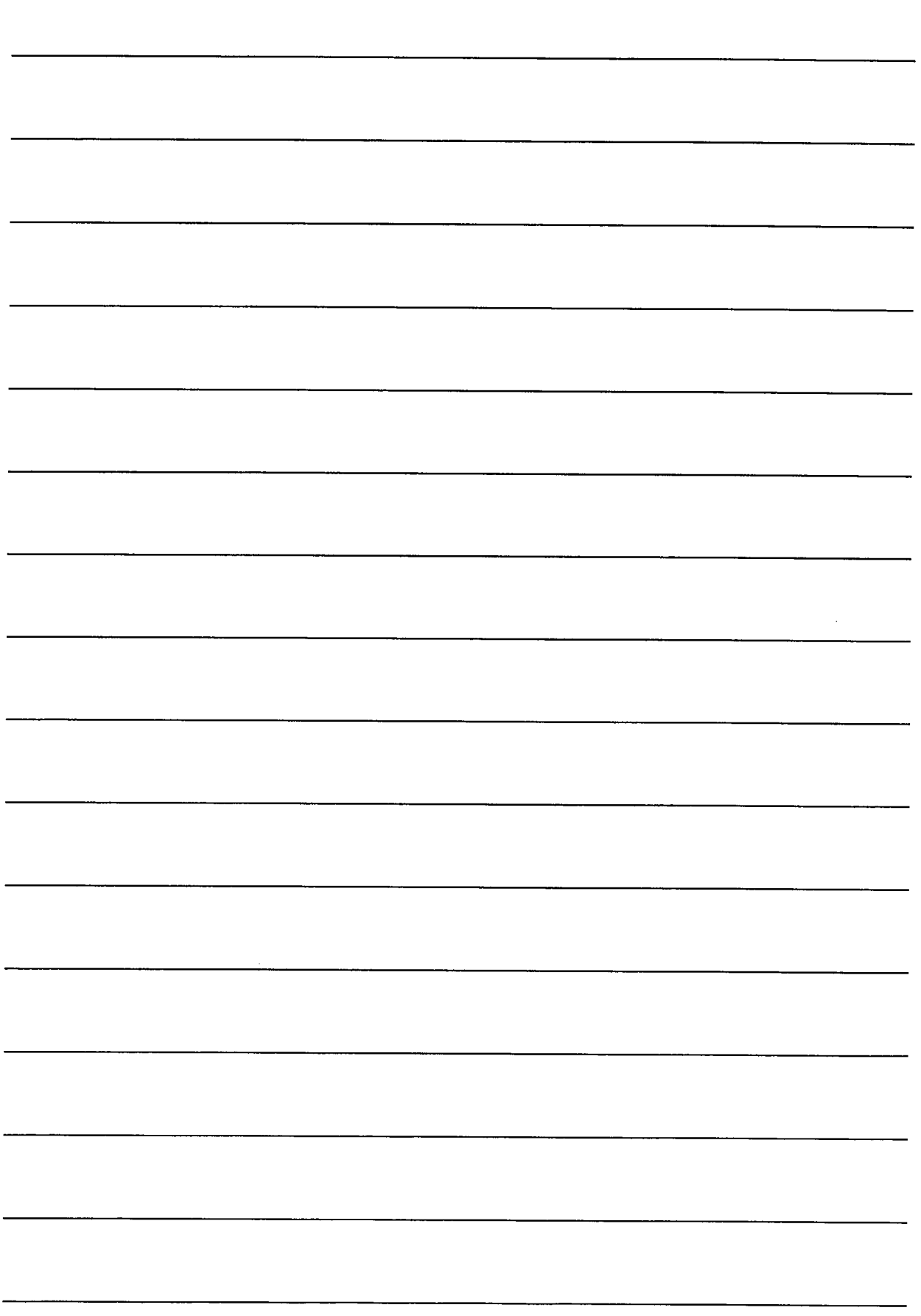

Î  $\frac{1}{2}$ 

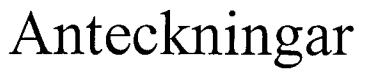

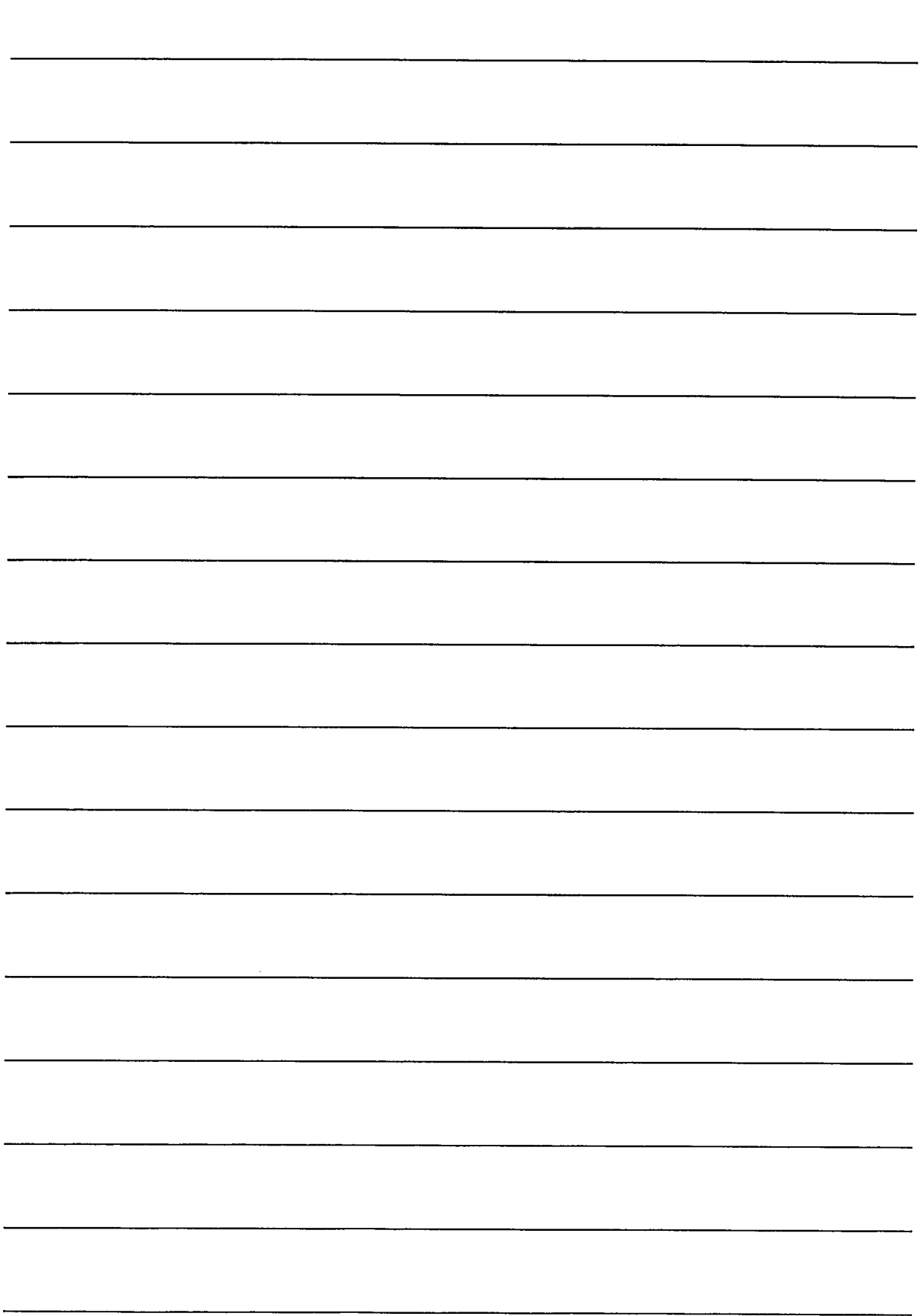

### **Ordlista**

**Årsredovisning:** Styrelsens redovisning av det avslutade verksamhetsåret och som behandlas av ordinarie föreningsstämma. Den del av årsredovisningen som i text förklarar verksamheten kallas förvaltningsberättelse. Övriga delar av årsredovisningen är resultatoch balansräkning samt tilläggsupplysningar med notförteckning, siffror som visar verksamheten. Av notförteckningen framgår detaljinformation om vissa poster i resultat- och balansräkningen.

**Förvaltningsberättelsen:** Talar om verksamhetens art och inriktning, t ex beskriver fastigheten, utfört underhåll under året, avgifter, ägarförhållanden, dvs. antalet medlemmar med eventuella förändringar under året samt vilka som haft uppdrag i föreningen. Även väsentliga händelser i övrigt under räkenskapsåret och efter dess utgång fram till dess förvaltningsberättelsen upprättas ska tas med, liksom viktiga ekonomiska förhållanden som ej framgår av resultat- och balansräkningen. Även förväntad framtida utveckling belyses kort i förvaltningsberättelsen.

**Resultaträkningen:** Visar vilka intäkter och kostnader föreningen haft under året. Intäkter minus kostnader är lika med årets överskott eller underskott. För en bostadsrättsförening gäller det nu inte att få så stort överskott som möjligt, utan i stället att anpassa intäkterna till kostnaderna. Med andra ord ska årsavgifterna beräknas så att de täcker de kostnader som förväntas uppkomma och dessutom skapa utrymme för framtida underhåll. Föreningsstämman beslutar efter förslag från styrelsen hur resultatet (överskott eller underskott) ska hanteras.

**Avskrivningar:** Här redovisas årets kostnad för nyttjandet av föreningens anläggningstillgångar, dvs. byggnader och inventarier. Anskaffningsvärdet för en anläggning fördelas på tillgångens bedömda nyttjandeperiod och belastar årsresultatet med en kostnad som benämns avskrivning. I not till byggnader och inventarier framgår den ackumulerade avskrivningen, dvs. den totala avskrivningen föreningen gjort under årens lopp på de byggnader och inventarier som föreningen äger.

**Balansräkningen:** Visar föreningens tillgångar (tillgångssidan) och hur dessa finansieras (skuldsidan). På tillgångssidan redovisas dels anläggningstillgångar såsom byggnader, mark och inventarier samt långfristiga placeringar dels omsättningstillgångar såsom avgiftsfordringar, kortfristiga placeringar samt kassa och bank. På skuldsidan redovisas föreningens egna kapital, fastighetslån och övriga skulder.

**Anläggningstillgångar:** Tillgångar som är avsedda för långvarigt bruk inom föreningen. Den viktigaste anläggningstillgången är föreningens fastighet med mark och byggnader.

**Omsättningstillgångar:** Andra tillgångar än anläggningstillgångar. Omsättningstillgångar kan i allmänhet omvandlas till kontanter inom ett år. Hit hör bland annat kortfristiga placeringar och vissa värdepapper.

**Kassa och Bank:** Kontanter och banktillgodohavanden som snabbt kan omvandlas i pengar.

**Långfristiga skulder:** Skulder som

bostadsrättsföreningen ska betala först efter ett eller flera år, ofta enligt särskild amorteringsplan, t ex fastighetslån.

**Kortfristiga skulder:** Skulder som föreningen måste betala senast inom ett år, t ex leverantörsskulder. Numera redovisas även fond för inre underhåll här.

**Fonder för yttre och inre underhåll:** Enligt stadgarna för de flesta bostadsrättsföreningar ska styrelsen upprätta underhållsplan för föreningens hus. I enlighet med denna plan ska årliga avsättningar göras till en fond för yttre underhåll, vilket säkerställer att medel finns för att trygga underhållet av föreningens hus. Avsättning till yttre underhållsfond sker genom vinstdisposition.

Stadgarna reglerar även om bostadsrättsföreningen ska avsätta medel till fond för inre underhåll. Fondbehållningen i årsredovisningen utvisar den sammanlagda behållningen för samtliga bostadsrätters tillgodohavanden.

**Ställda panter:** Avser de säkerheter, pantbrev/fastighetsinteckningar som lämnats som säkerhet till kreditgivare för t ex föreningens lån.

**Ansvarsförbindelser:** Åtaganden för föreningen som inte redovisas som skuld eller avsättning. Kan vara borgensförbindelser eller avtalsenligt åtagande, som föreningsavgäld.

**Soliditet:** visar hur stor del av tillgångarna som finansierats med eget kapital, vilket visar den långsiktiga överlevnads- förmågan

**Likviditet:** Bostadsrättsföreningens förmåga att betala sina kortfristiga skulder (t ex vatten, el, löner, bränsle). Likviditeten bedöms genom att jämföra bostadsrättsföreningens likvida tillgångar med dess kortfristiga skulder. Är de likvida tillgångarna större än de kortfristiga skulderna, är likviditeten tillfredställande. Täcks även fonderna in är likviditeten god.

**Revisionsberättelse:** Innehåller uppgifter från föreningens revisorer om den utförda revisionen. Revisorerna yttrar sig angående fastställande av resultatoch balansräkningen, beviljande av ansvarsfrihet för styrelsen samt föreslaget användande av föreningens överskott eller täckande av underskott.

**Föreningsstämma:** Är det tillfälle där det fattas beslut av medlemmarna när det gäller föreningens angelägenheter, behandlas styrelsens årsredovisning, samt styrelse och revisorer väljs. Ordinarie föreningsstämma ska hållas senast sex månader efter bokslutsdatum. Om styrelsen finner någon fråga så viktig att den ska beslutas av medlemmarna kan det hållas extra föreningsstämma.

Materialet är sammanställt av HSB Landskrona www.landskrona.hsb.se

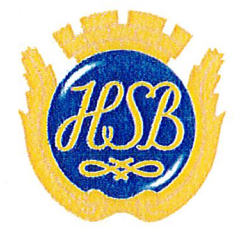

HSB - där möjligheterna bor